# skillsoft<sup>\*</sup> global **knowledge**

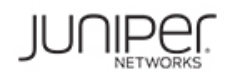

# **Juniper JNCIS-ENT (JEX and JIR - 4 days) Bundle**

## **Duration: 4 Days Course Code: JUN\_JNCIS\_ENT**

#### Overview:

This 4-day bundle course covers the content of both the Junos Enterprise Switching (JEX) and Junos Intermediate Routing (JIR) courses. **JEX**

This two-day course is designed to provide students with intermediate switching knowledge and configuration examples using Junos Enhanced Layer 2 Software (ELS).

This course includes an overview of switching concepts and operations, VLANs, the Rapid Spanning Tree Protocol (RSTP), port and device security features, and high availability (HA) features.

Through demonstrations and hands-on labs, students will gain experience in configuring and monitoring the Junos operating system (OS) and in monitoring device operations.

This course uses Juniper Networks EX4300 Series Ethernet switches for the hands-on components, but lab environment does not preclude the course from being applicable to other Juniper hardware platforms running Junos OS.

This course is based on Junos OS Release 21.4R1.12.

#### **Course Level**

Junos Enterprise Switching (JEX) is an intermediate-level course.

**Relevant Juniper Product**

#### • EX Series • QFX Series

#### **JIR**

This two-day course provides students with intermediate routing knowledge and configuration examples.

The course includes an overview of protocol-independent routing features, load balancing and filter-based forwarding, OSPF, BGP, IP tunneling, and high availability (HA) features.

Through demonstrations and hands-on labs, students will gain experience in configuring and monitoring the Junos OS and monitoring device operations.

This course uses Juniper Networks vSRX Series Services Gateways for the hands-on component, but the lab environment does not preclude the course from being applicable to other Juniper hardware platforms running the Junos OS.

This course is based on Junos OS Release 21.1R1.11.

**Course Level**

Junos Intermediate Routing (JIR) is an intermediate-level course.

**Relevant Juniper Product**

• Automation • Junos OS • M Series • MX Series • PTX Series • QFX Series • SRX Series • T Series

### Target Audience:

This course benefits individuals responsible for configuring and monitoring EX Series switches running Junos Enhanced Layer 2 Software (ELS), and for configuring and monitoring devices running the Junos OS.

### Objectives:

- **•** List the benefits of implementing switched LANs. **••** Configure and monitor high availability features.
- 
- **Describe terms and design considerations for switched LANs.**
- **•** List enterprise platforms that support Layer 2 switching.
- **Configure interfaces for Layer 2 switching operations.**
- **•** Display and interpret the Ethernet switching table.
- $\blacksquare$  Explain the concept of a VLAN.  $\blacksquare$
- $\blacksquare$  Describe access and trunk port modes.  $\blacksquare$  **JIR**
- 
- **JEX** List and describe some features that promote high availability.
	-
- **•** Describe transparent bridging concepts and operations. **••** Describe the basic concepts and operational details of a virtual chassis.
	- **Implement a virtual chassis with multiple EX4300 switches.**
	- **•** Explain the concepts of Multiple Spanning Tree Protocol (MSTP).
	- **Configure and monitor MSTP.**
	- Discover, configure, and troubleshoot EX Series switches using
	-
- **Configure and monitor VLANs.** Implement static routing within Junos OS
- **•** Describe voice VLAN and native VLAN concepts. **••** Implement routing instances within Junos OS
- Explain inter-VLAN routing operations. Describe routing instances
- 
- **•** Explain when a spanning tree is required. **•** implement load balancing within Junos OS
- Describe STP and Rapid Spanning Tree Protocol (RSTP) Implement filter-based forwarding within Junos OS operations.
- **•** List some advantages of using RSTP over STP.
- **Configure and monitor RSTP.**
- Describe the bridge protocol data unit (BPDU), loop, and root **protection features.** • **Deploy BGP within Junos OS**
- **•** Configure and monitor the BPDU, loop, and root protection **•** Implement IP tunneling within Junos OS features.
- **•** List and describe various port security features. Within Junos OS
- 
- **Describe the storm control feature.**
- **Configure and monitor storm control.**
- **•** Describe firewall filter support for EX Series Ethernet switches.
- **•** Implement and monitor the effects of a firewall filter.
- 
- 
- **•** Configure and monitor inter-VLAN routing.  $\blacksquare \bullet$  Configure and share routes between routing instances
	-
	-
	- **Implement OSPF within Junos OS**
	- **Deploy OSPF within Junos OS**
	- **•** Implement BGP within Junos OS
	-
	-
	- **•** Implement graceful routing and bidirectional forwarding detection
- • Configure and monitor port security features. <br>■ Implement high availability features—GRES, NSR, and unified ISSU within Junos OS
	- **Implement VRRP within Junos OS**
	- **•** Implement IPv6 within Junos
	- Implement IS-IS within Junos OS

• Basic networking knowledge and an understanding of the Open **JEX and JIR** Systems Interconnection (OSI) reference model and the TCP/IP JNCIS-ENT exam topics are based on the content of the

• Complete the Introduction to the Junos Operating System (IJOS) course, or equivalent knowledge **•** Written exam

#### Prerequisites: Testing and Certification

protocol suite recommended instructor-led training courses, as well as the additional resources.<br>• Exam code: JN0-348

- 
- 
- Administered by Pearson VUE
- Exam length: 90 minutes
- Exam type: 65 multiple-choice questions
- Pass/fail status is available immediately
- Software Release: o Junos 18.4
- o Junos Space Network Director 3.1

The JNCIS-ENT certification is valid for three years.

**JIR**

JNCIS-SP exam topics are based on the content of the recommended instructor-led training courses, as well as the additional resources.

- Exam code: JN0-362
- Written exam
- Administered by Pearson VUE
- Exam length: 90 minutes
- Exam type: 65 multiple-choice questions
- Pass/fail status is available immediately
- Junos Software Release: 19.4

The JNCIS-SP certification is valid for three years.

- Exams can be purchased at an additional cost please ask for details
- and scheduled at https://home.pearsonvue.com/junipernetworks/

#### Follow-on-Courses:

- Advanced Junos Enterprise Switching (AJEX)
- Advanced Junos Enterprise Routing (AJER)
- Junos Multicast Routing (JMR)
- Junos Class of Service (JCOS)
- Advanced Junos Service Provider Routing (AJSPR)
- Junos Layer 3 VPNs (JL3V)
- Junos Layer 2 VPNs (JL2V)

#### Content:

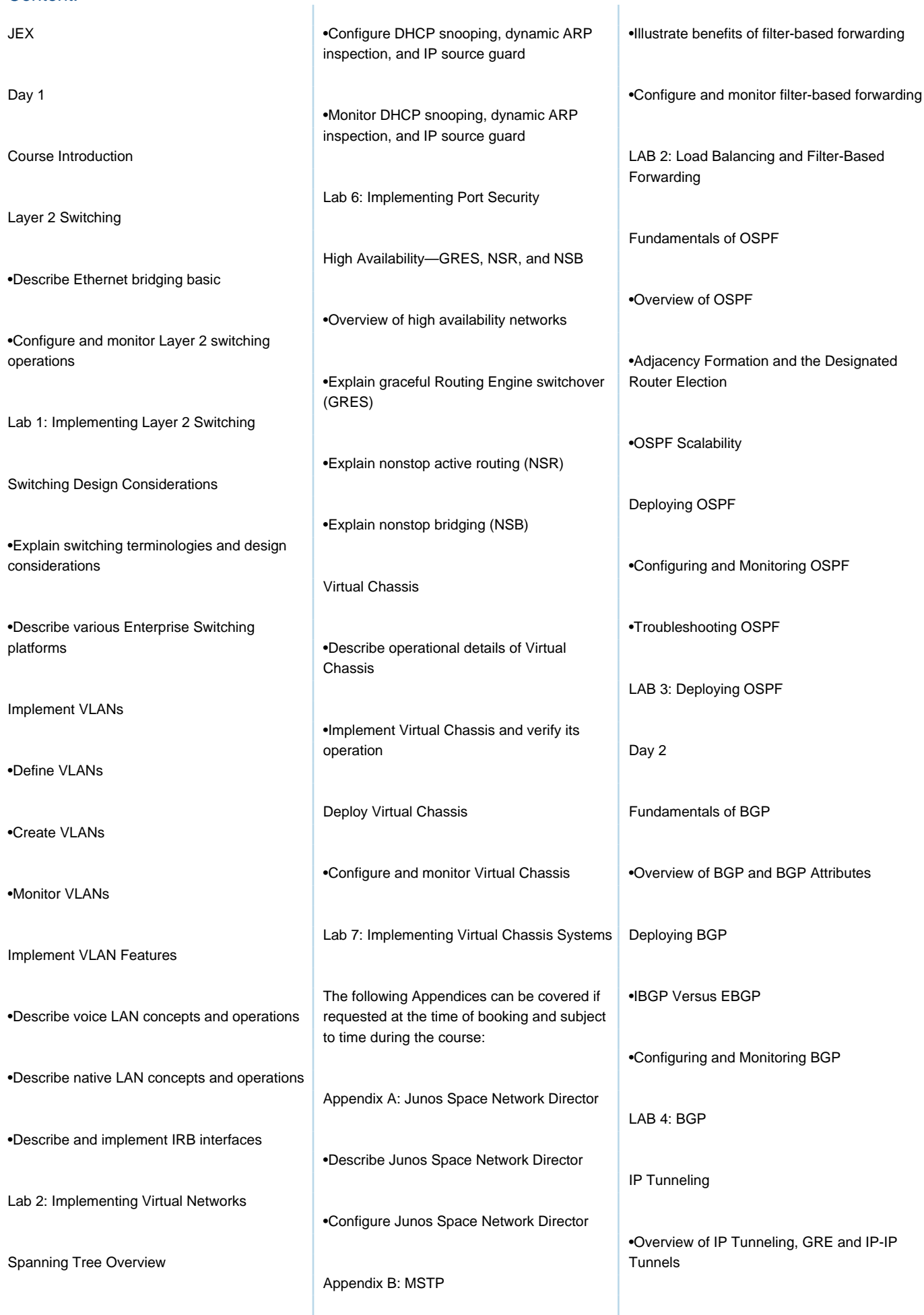

•Explain the operations of RSTP **LAB 5: IP Tunneling** 

**Deploy Spanning Tree** GR and BFD **GR** and BFD

•Monitor STP and RSTP

Spanning Tree Protection Features **process** 

•Explain and configure BPDU protection on Appendix D: Mist Wired Assurance spanning tree line GRES, NSR, and Unified ISSU

•Explain and configure loop protection on line is a line of line  $\blacksquare$  in the value of  $\blacksquare$  is a line switchover spanning tree

•Explain and configure root protection on spanning tree

Lab 3: Implementing Spanning Tree

Day 2

LAGs and RTGs

•Describe link aggregation groups (LAGs) and configuration to the to time during the course: redundant trunk groups (RTGs)

•Configure and monitor LAG and RTG

Lab 4: Implementing LAGs and RTGs line is a state of the IPv6 line is a state in the IPv6

•Describe storm control features

•Configure and monitor storm control features

Layer 2 Firewall Filters

•Describe firewall filter support for EX Series switches

•Explain the operations of MSTP

•Configure and verify MSTP

Appendix C: Mist Integration with EX Series Switches

•Explain mist solution and supported devices

•Describe provisioning and deployment

•Describe the deployment options

line line

•Explain wired assurance SLE and their classifiers **•Nonstop active routing** 

•Describe the role of Mist within campus and •Unified ISSU branch architecture

Appendix E: ELS and Non-ELS Configuration

•Configure switching options

•Describe Q-in-Q VLAN tagging <br>
Appendix A: IPv6 (Optional)

line line Day 1

Course Introduction

Protocol-Independent Routing autoconfigurations work

•Configure generated routes Lab 7: IPv6 (Optional)

•Explain the operations of STP **•Deploy GRE** and IP-IP Tunnels

•Configure STP and RSTP **intervalse of the state of the state of the state of High Availability Networks and Graceful Restart** 

•Bidirectional forwarding detection

LAB 6: GR and BFD

line variable variable variable variable variable variable variable variable variable variable variable variab

•Describe, configure, and monitor VRRP

The following Appendices can be covered if •Understand IRB and RVI interfaces and its  $\parallel$  requested at the time of booking and subject

JIR •Describe the differences between IPv4 and

Storm Control **Storm Control 1999 Control 1999 Control <b>1999 Control 1999 Control Control Control Control Control Control Control Control Control Control Control Control Control Cont** different address types

•Explain how IPv6 stateless and stateful

•Configure static routes •Configure and monitor IPv6 routing

•Configure aggregate routes •Implement IPv6-over-IPv4 tunnels

line line

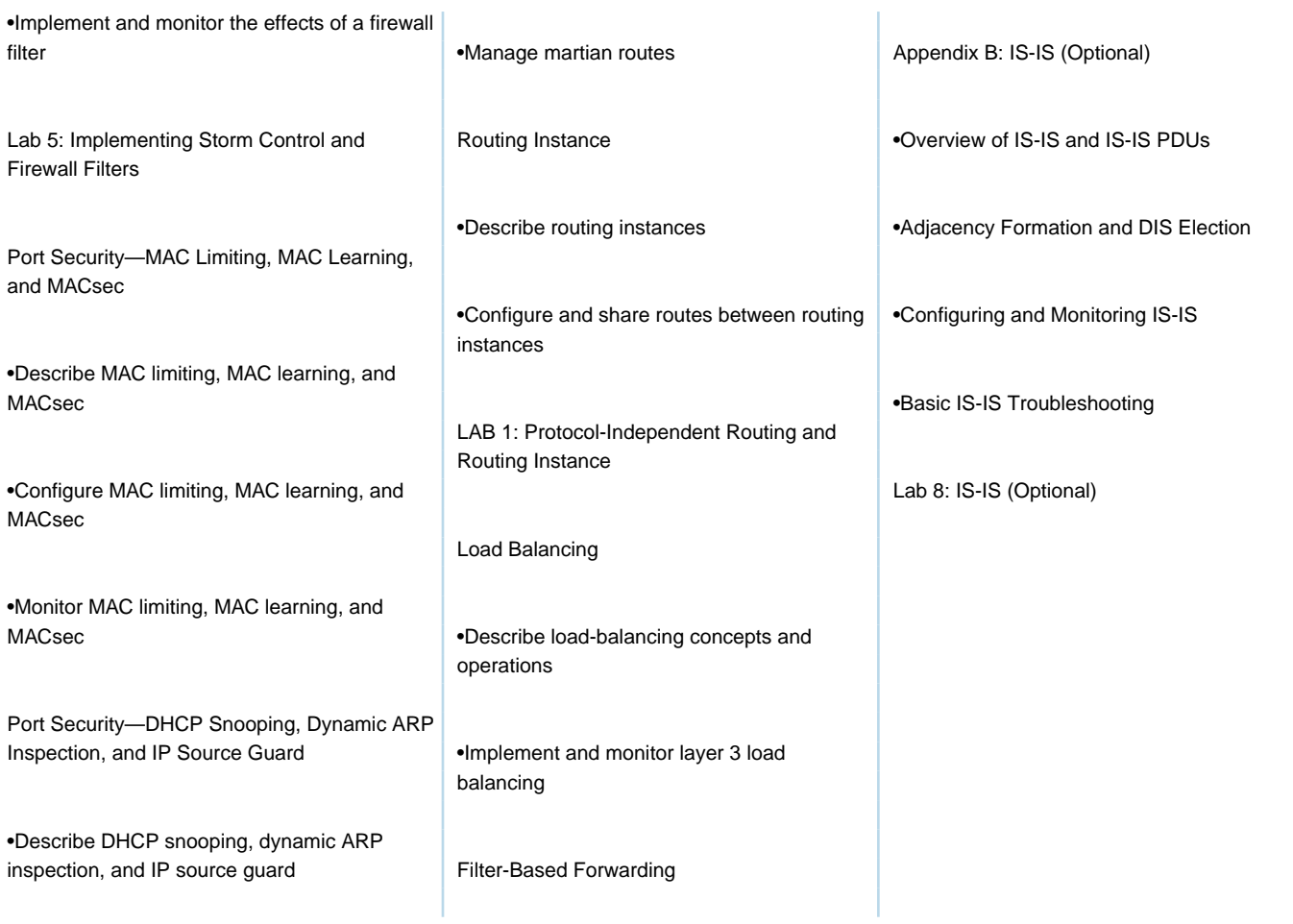

### Additional Information:

Delegates will receive an official set of e-kit courseware approximately 1 week prior to the start of the course.

# Further Information:

For More information, or to book your course, please call us on Head Office 01189 123456 / Northern Office 0113 242 5931

info@globalknowledge.co.uk

[www.globalknowledge.com/en-gb/](http://www.globalknowledge.com/en-gb/)

Global Knowledge, Mulberry Business Park, Fishponds Road, Wokingham Berkshire RG41 2GY UK